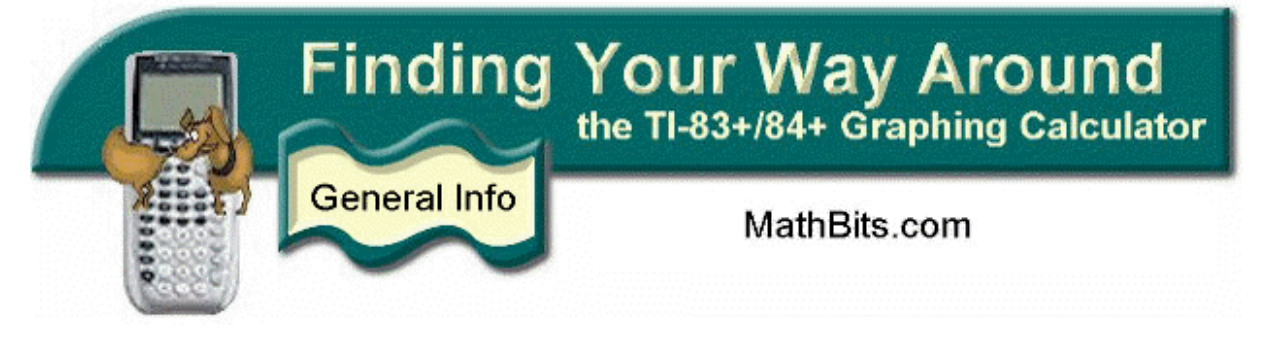

# Basic Use Skills

Things to keep in mind when using your graphing calculator to solve number problems:

## 1. Do not confuse the subtraction key with the negation key.

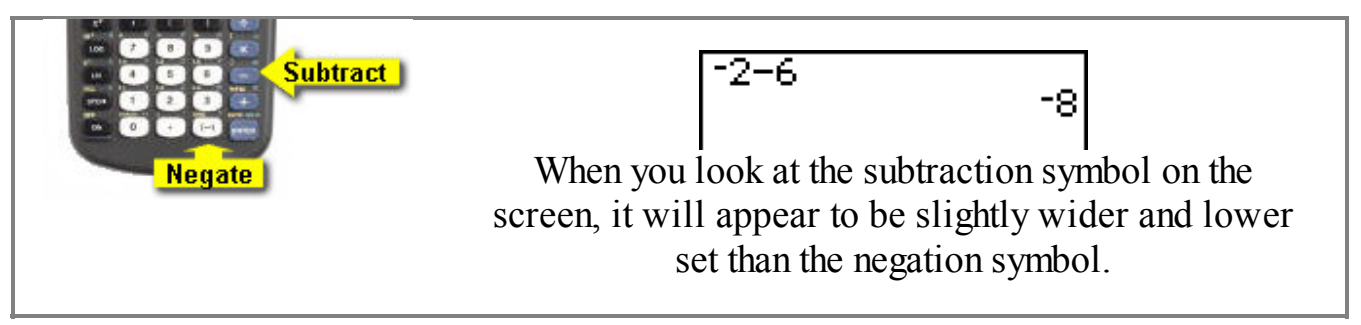

#### 2. There are two basic ways to square <sup>a</sup> value.

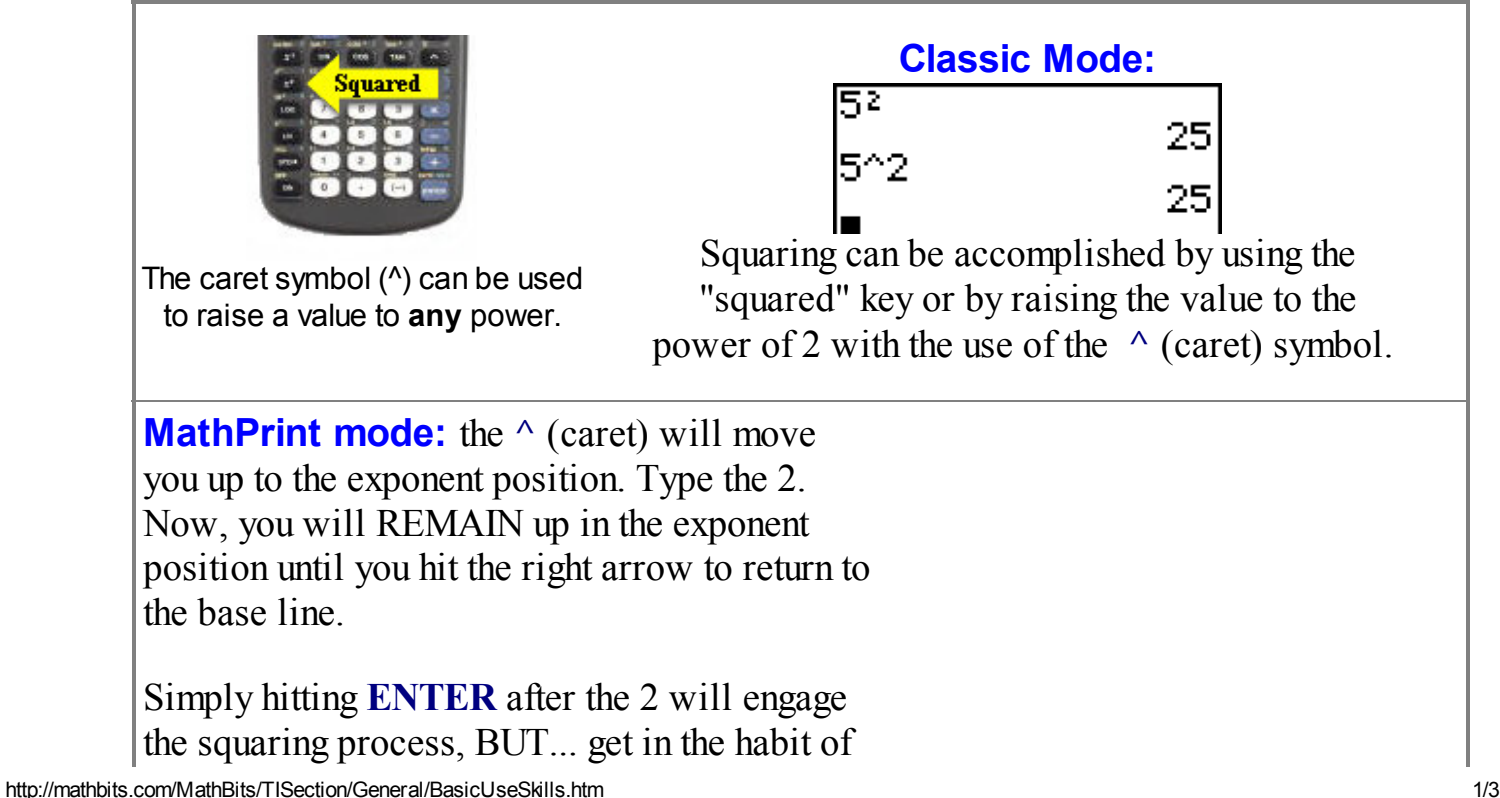

1/30/2014 Working with Numbers on the Graphing Calculator

using the right arrow after entering exponents, as you will need this skill on future problems.

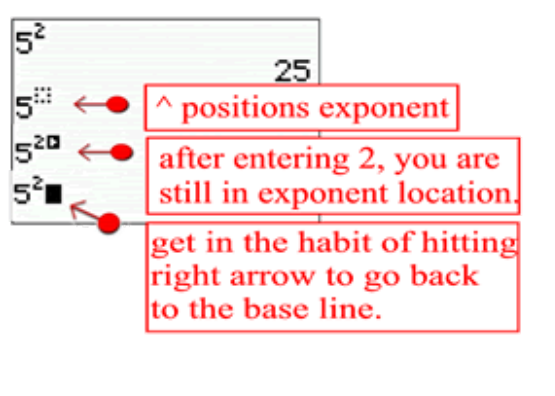

## 3. There may be <sup>a</sup> need for parentheses.

Classic Mode:  $\sqrt{(16+2)}$ 4.242640687  $4(16) + 2$ 6 :

Be careful with parentheses. Some functions, such as square root, automatically start a left parenthesis for you. YOU must be sure to tell the calculator when to close the parenthesis.

$$
\begin{array}{c|c}\n-32 & -9 \\
(-3)2 & 9\n\end{array}
$$

Parentheses are also important when evaluating expressions. Remember that in the order of operations, if there are no parentheses present, powers will be done BEFORE the assigning of negative status.

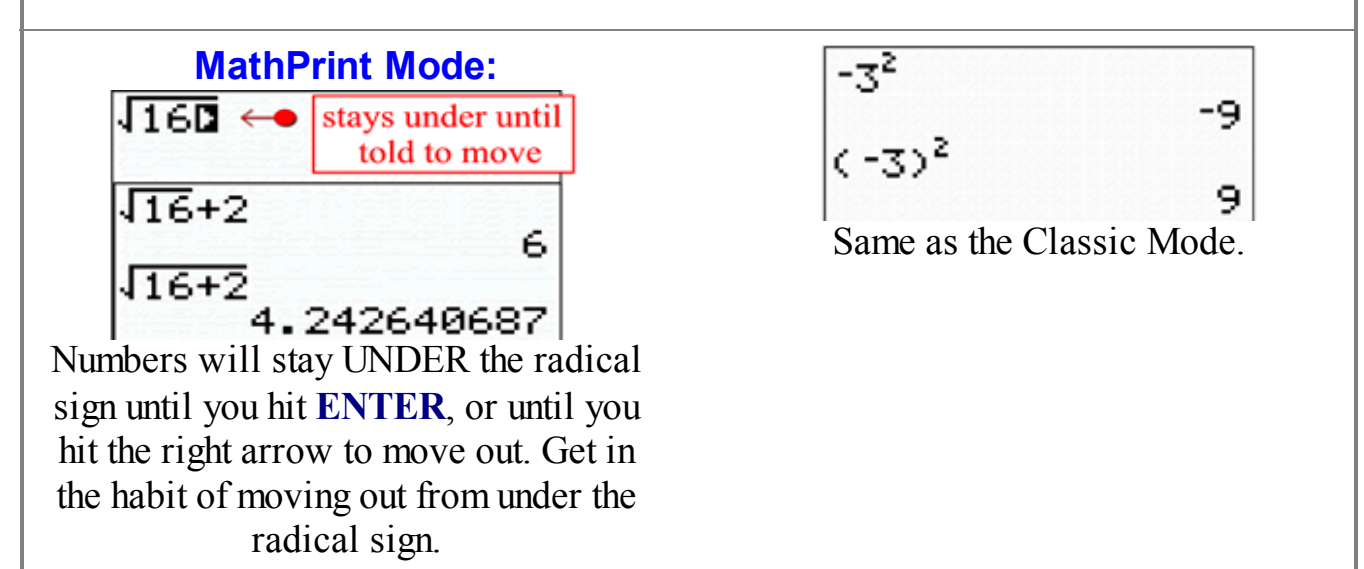

### 4. There are several ways to deal with the radical symbol.

1/30/2014 Working with Numbers on the Graphing Calculator

 $\mathbf{r}$ 

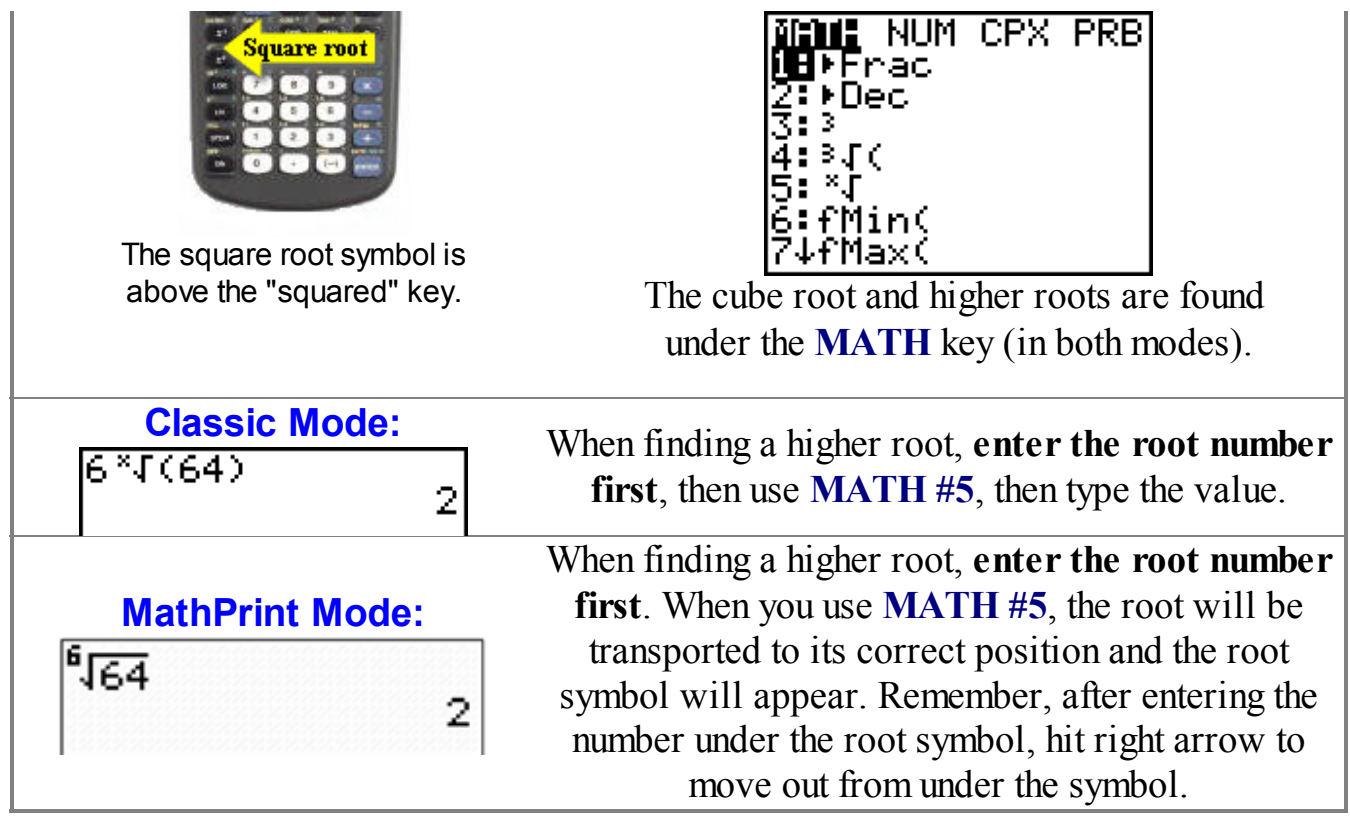

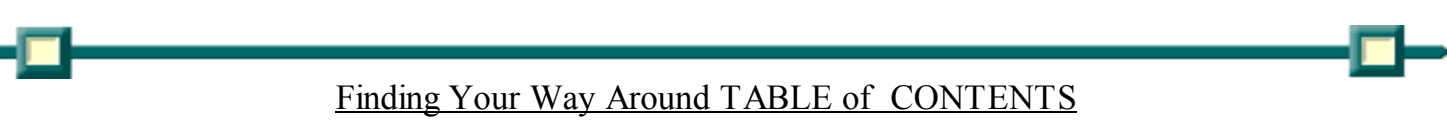

Copyright 2000-2013 [MathBits.com](http://mathbits.com/) All Rights Reserved

 $\mathbf{r}$